## Package: idbrms (via r-universe)

July 26, 2024

Title Infectious Disease Modelling Using brms Version 0.0.0.9000 Description Infectious disease modelling using brms. License MIT + file LICENSE Encoding UTF-8 LazyData true Roxygen list(markdown = TRUE) RoxygenNote 7.1.1 Imports brms, rstan, data.table, purrr Suggests testthat, covr, spelling Language en-US Repository https://epiforecasts.r-universe.dev RemoteUrl https://github.com/epiforecasts/idbrms RemoteRef HEAD

RemoteSha f5a1c25fdedd95d5c6eb5d955df2d041687e534f

## **Contents**

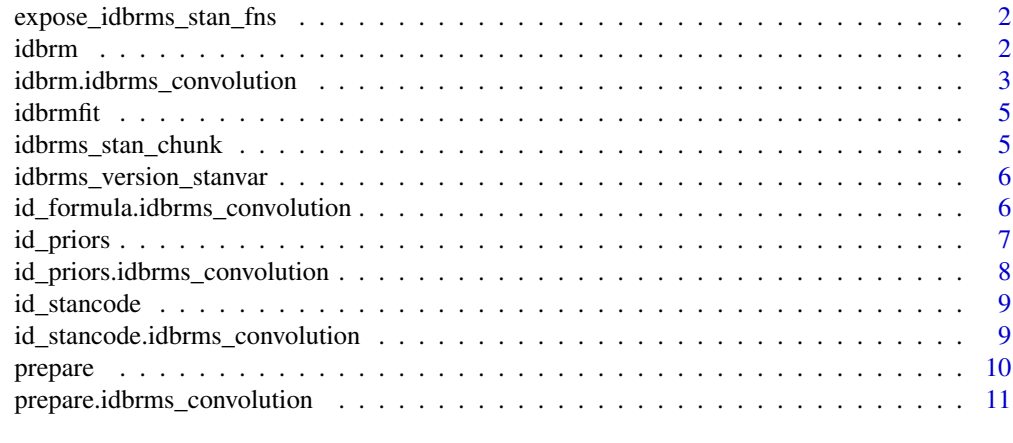

#### **Index** [13](#page-12-0)

<span id="page-1-0"></span>expose\_idbrms\_stan\_fns

*Expose package stan functions in R*

## Description

This function exposes internal stan functions in R from a user supplied list of target files. Allows for testing of stan functions in R and potentially user use in R code.

#### Usage

```
expose_idbrms_stan_fns(files, dir, ...)
```
#### Arguments

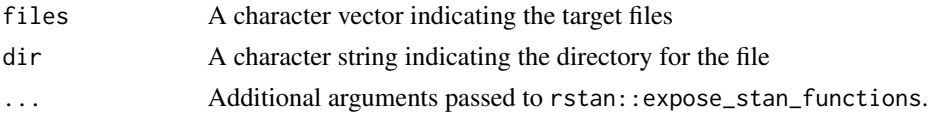

idbrm *Interface for infectious disease modelling using brms.*

## Description

Interface for infectious disease modelling using brms.

## Usage

idbrm(data, formula, family, priors, custom\_stancode, dry = FALSE, ...)

## Arguments

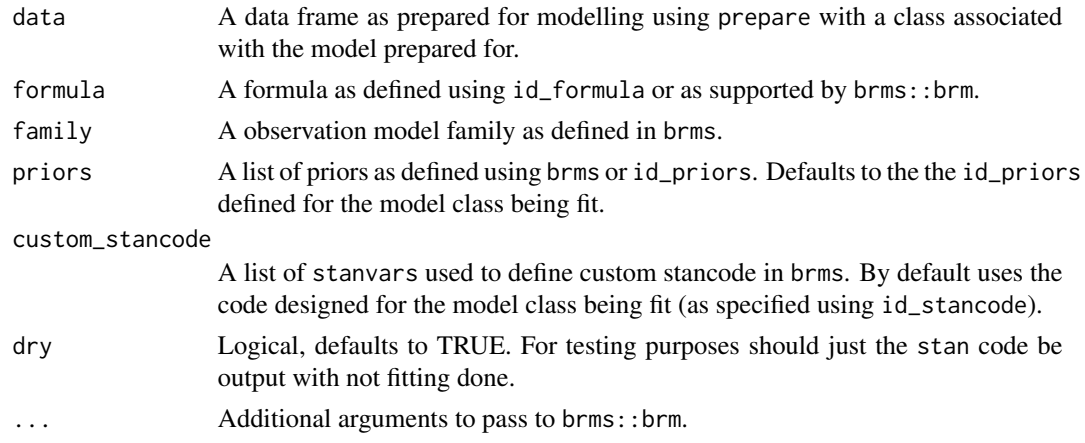

<span id="page-2-0"></span>idbrm.idbrms\_convolution 3

#### Author(s)

Sam Abbott

## Examples

```
# define some example data
library(data.table)
dt <- data.table(
  region = "France", cases = seq(10, 500, by = 10),
  date = seq(as.Date("2020-10-01"), by = "days", length.out = 50)
  \lambdadt[, deaths := as.integer(shift(cases, 5) * 0.1)]
dt[is.na(deaths), deaths := 0]
dt <- prepare(
 dt, model = "convolution", location = "region",
 primary = "cases", secondary = "deaths",
 )
# fit the convolution model using a Poisson observation model
fit \le idbrm(data = dt, family = poisson(link = "identity"))
```
idbrm.idbrms\_convolution

*Delay Convolution Model*

#### Description

A model that assumes that a secondary observations can be predicted using a convolution of a primary observation multipled by some scaling factor. An example use case of this model is to estimate the case fatality rate (with the primary observation being cases and the secondary observation being deaths) and then explore factors that influence it.

## Usage

```
## S3 method for class 'idbrms_convolution'
idbrm(
  data,
  formula = id_formula(data),
  family = negbinomial(link = "identity"),
 priors = id_priors(data),
  custom_stancode = id_stancode(data),
  dry = FALSE,
  ...
)
```
## Arguments

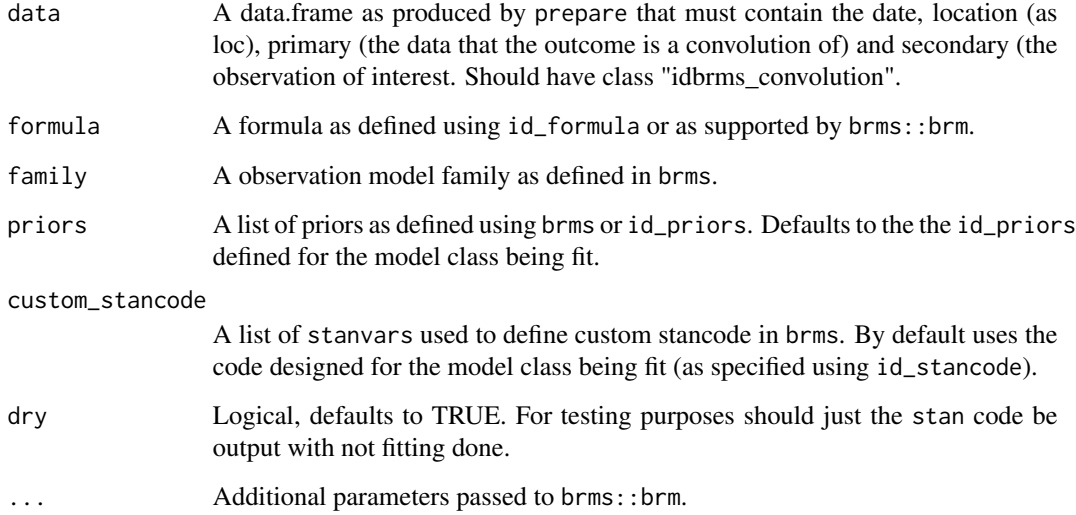

## Value

A "brmsfit" object or stan code (if dry = TRUE).

## Author(s)

Sam Abbott

## Examples

```
# define some example data
library(data.table)
dt <- data.table(
   region = "France", cases = seq(10, 500, by = 10),
   date = seq(as.Date("2020-10-01"), by = "days", length.out = 50)
   \lambdadt[, deaths := as.integer(shift(cases, 5) * 0.1)]
dt[is.na(deaths), deaths := 0]
dt <- prepare(
  dt, model = "convolution", location = "region",
  primary = "cases", secondary = "deaths",
  \lambda# fit the convolution model using a Poisson observation model
fit \le idbrm(data = dt, family = poisson(link = "identity"))
```
<span id="page-4-0"></span>

## Description

Infectious disease modelling wrapper for brm

## Usage

idbrmfit(formula, data, family, priors, custom\_stancode, dry = FALSE, ...)

## Arguments

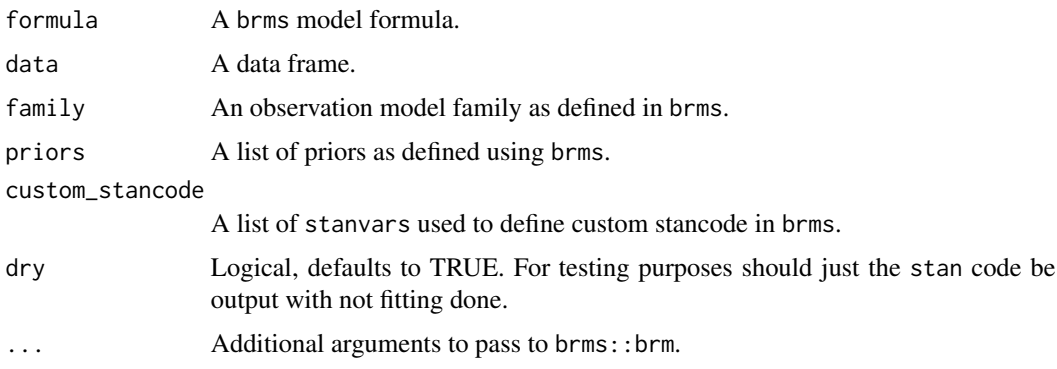

## Author(s)

Sam Abbott

idbrms\_stan\_chunk *Read in a idbrms Stan code chunk*

## Description

Read in a idbrms Stan code chunk

## Usage

```
idbrms_stan_chunk(path)
```
#### Arguments

path The path within the "stan" folder of the installed idbrms package to the stan code chunk of interest.

## <span id="page-5-0"></span>Value

A character string containing the stan code chunk of interest.

## Examples

idbrms\_stan\_chunk("functions/idbrms\_convolve.stan")

idbrms\_version\_stanvar

*Label a idbrms stan model with a version indicator*

#### Description

Label a idbrms stan model with a version indicator

## Usage

```
idbrms_version_stanvar()
```
#### Value

A brms stanvar chunk containing the package version used to build the stan code.

id\_formula.idbrms\_convolution

*Define a formula for the convolution model*

#### Description

Define a formula for the convolution model

Define a model specific formula

## Usage

```
## S3 method for class 'idbrms_convolution'
id_formula(data, scale = \sim1, cmean = \sim1, lcsd = \sim1, ...)
id_formula(data, ...)
```
#### <span id="page-6-0"></span>id\_priors 7

## Arguments

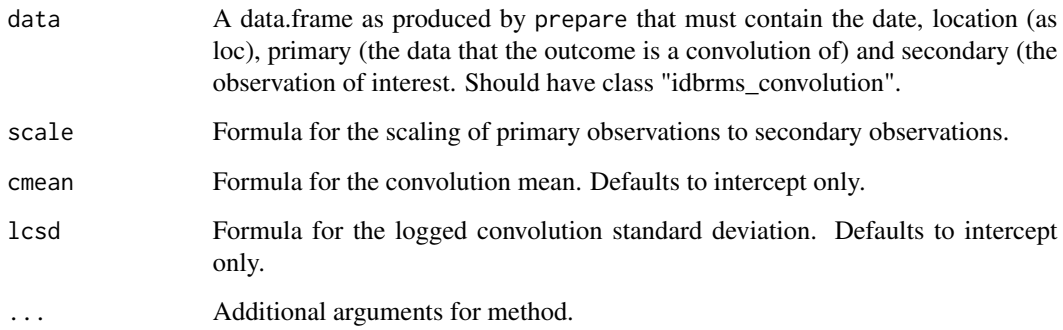

## Author(s)

Sam Abbott

Sam Abbott

id\_priors *Define model specific priors*

## Description

Define model specific priors

## Usage

id\_priors(data, ...)

## Arguments

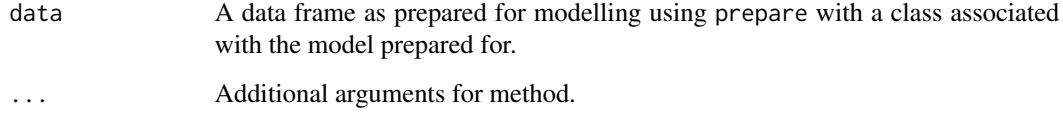

## Author(s)

Sam Abbott

<span id="page-7-0"></span>id\_priors.idbrms\_convolution

*Define priors for the delay convolution model*

## Description

Define priors for the delay convolution model

## Usage

```
## S3 method for class 'idbrms_convolution'
id_priors(
 data,
 scale = c(round(log(0.1), 2), 1),cmean = c(2, 1),lcsd = c(-0.5, 0.25),
  ...
)
```
## Arguments

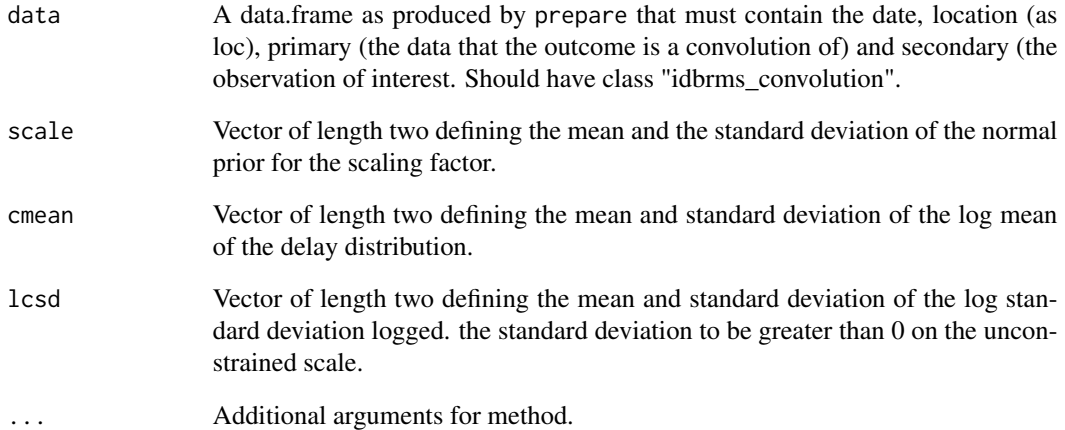

## Author(s)

Sam Abbott

<span id="page-8-0"></span>

## Description

Define model specific stancode

## Usage

id\_stancode(data, ...)

## Arguments

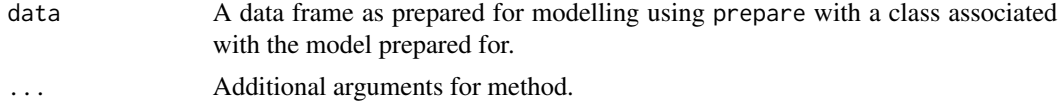

## Author(s)

Sam Abbott

```
id_stancode.idbrms_convolution
```
*Define stan code for a delay convolution model*

## Description

Define stan code for a delay convolution model

#### Usage

```
## S3 method for class 'idbrms_convolution'
id_stancode(data, ...)
```
## Arguments

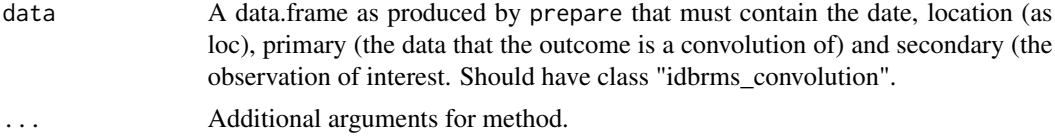

## Author(s)

Sam Abbott

<span id="page-9-0"></span>

## Description

Prepare data for modelling with idbrm

Default method used when preparing data

#### Usage

prepare(data, ...) ## Default S3 method: prepare(data, model, ...)

## Arguments

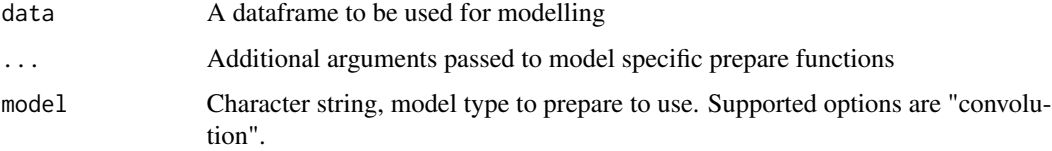

## Author(s)

Sam Abbott

Sam Abbott

## Examples

```
# define some example data
library(data.table)
dt <- data.table(
  region = "France", cases = seq(10, 500, by = 10),
  date = seq(as.Date("2020-10-01"), by = "days", length.out = 50)
  \lambdadt <- dt[, deaths := as.integer(shift(cases, 5) * 0.1)]
dt <- dt[is.na(deaths), deaths := 0]
dt <- prepare(
  dt, model = "convolution", location = "region",
  primary = "cases", secondary = "deaths",
  )
dt[]
```
<span id="page-10-0"></span>prepare.idbrms\_convolution

*Prepare data for fitting using a convolution model*

## Description

Prepare data for fitting using a convolution model

#### Usage

```
## S3 method for class 'idbrms_convolution'
prepare(
  data,
  location,
  primary,
  secondary,
  initial_obs = 14,
  max_convolution = 30,
  ...
\mathcal{L}
```
#### Arguments

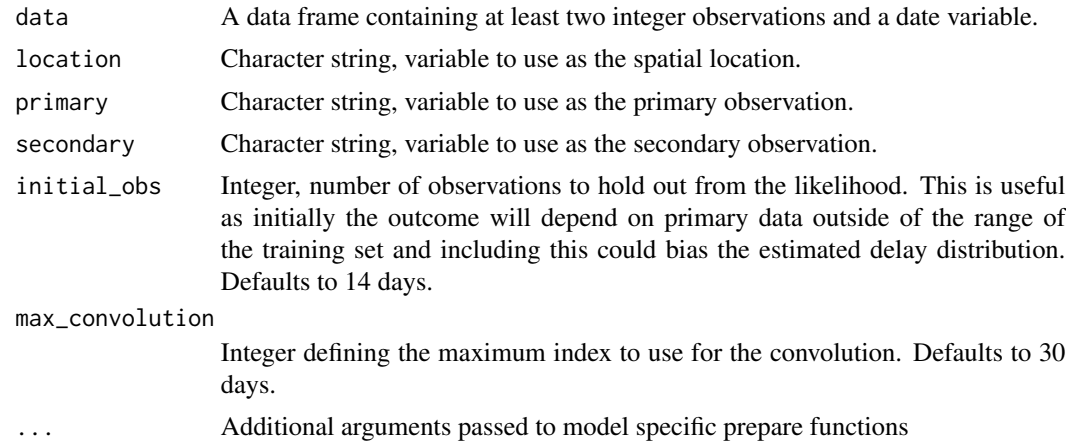

#### Author(s)

Sam Abbott

## Examples

```
# define some example data
library(data.table)
dt <- data.table(
  region = "France", cases = seq(10, 500, by = 10),
```

```
date = seq(as.Date("2020-10-01"), by = "days", length.out = 50)
  )dt <- dt[, deaths := as.integer(shift(cases, 5) * 0.1)]
dt <- dt[is.na(deaths), deaths := 0]
dt <- prepare(
 dt, model = "convolution", location = "region",
 primary = "cases", secondary = "deaths",
 \lambdadt[]
```
# <span id="page-12-0"></span>Index

expose\_idbrms\_stan\_fns, [2](#page-1-0) id\_formula *(*id\_formula.idbrms\_convolution*)*, [6](#page-5-0) id\_formula.idbrms\_convolution, [6](#page-5-0) id\_priors, [7](#page-6-0) id\_priors.idbrms\_convolution, [8](#page-7-0) id\_stancode, [9](#page-8-0) id\_stancode.idbrms\_convolution, [9](#page-8-0) idbrm, [2](#page-1-0) idbrm.idbrms\_convolution, [3](#page-2-0) idbrmfit, [5](#page-4-0) idbrms\_stan\_chunk, [5](#page-4-0) idbrms\_version\_stanvar, [6](#page-5-0)

prepare, [10](#page-9-0) prepare.idbrms\_convolution, [11](#page-10-0)